```
fun gcd(m, n)
 = let
      val (q, r) = \text{divalg}(m, n)in
      if r = 0 then n
      else gcd(n, r)
    end
```

```
gcd
```
### Fractions in lowest terms

```
fun lowterms (m, n)
 = let
     val gcdval = gcd(m, n)in
     ( m div gcdval , n div gcdval )
   end
```
# Some fundamental properties of gcds

**Lemma 62** *For all positive integers* l*,* m*, and* n*,*

- *1. (Commutativity)*  $gcd(m, n) = gcd(n, m)$ ,
- 2. **(Associativity)**  $gcd(l, gcd(m, n)) = gcd(gcd(l, m), n)$ ,
- *3. (Linearity)*<sup>a</sup> gcd $(l \cdot m, l \cdot n) = l \cdot \text{gcd}(m, n)$ *.*

PROOF:

<sup>&</sup>lt;sup>a</sup>Aka (Distributivity).

# Euclid's Theorem

**Theorem 63** For positive integers k, m, and n, if k  $\mid$   $(m \cdot n)$  and  $gcd(k, m) = 1$  then  $k \mid n$ . PROOF : Let k, m, n be positive integers Assume RI (m.n.) 2 Assume gcd  $(R_i n) = 1$  (1)  $RIP: RIn$  $From ①: n-gcd(R,m)=n$  and by linearty  $gcd(n.k, n.m) = n$ Froma Q m. n = l. k for sone l. Therefore  $n = gcd(n \cdot R, n \cdot m) = gcd(n \cdot k, l \cdot k)$  $R. gcl(n, l)$ , by line drity.

**Corollary 64 (Euclid's Theorem)** *For positive integers* m *and* n*, and prime* p, if  $p \mid (m \cdot n)$  *then*  $p \mid m$  *or*  $p \mid n$ .

Now, the second part of Fermat's Little Theorem follows as a corollary of the first part and Euclid's Theorem.

PROOF: Let m, in be positive integers and p be a prime. Assume: p (m.n.)  $RTP: p[morph]$ By ceses consider:<br>(i) plm: Then we are done  $(ii)$  p  $fm$ : Then  $gcd(p,m)=1$  and by the previous Theren we have pln.

# Fields of modular arithmetic

**Corollary 66** *For prime* p, every non-zero element i of  $\mathbb{Z}_p$ *has* [i<sup>p-2</sup>]<sub>p</sub> as multiplicative inverse. Hence,  $\mathbb{Z}_p$  is what in *the mathematical jargon is referred to as a* field*.*

# Extended Euclid′ s Algorithm

#### **Example 67**

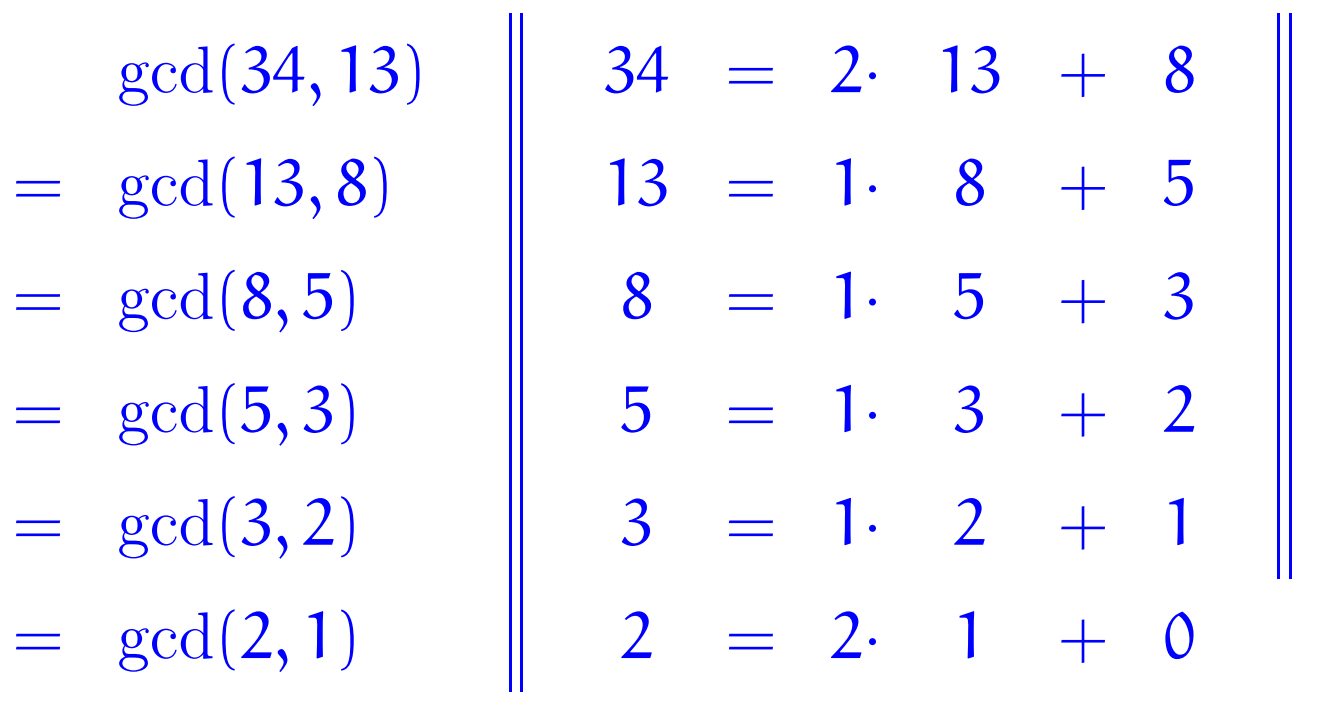

#### $=$  1

Extended Euclid's Algorithm

—  $216$ -a —

#### **Example 67**

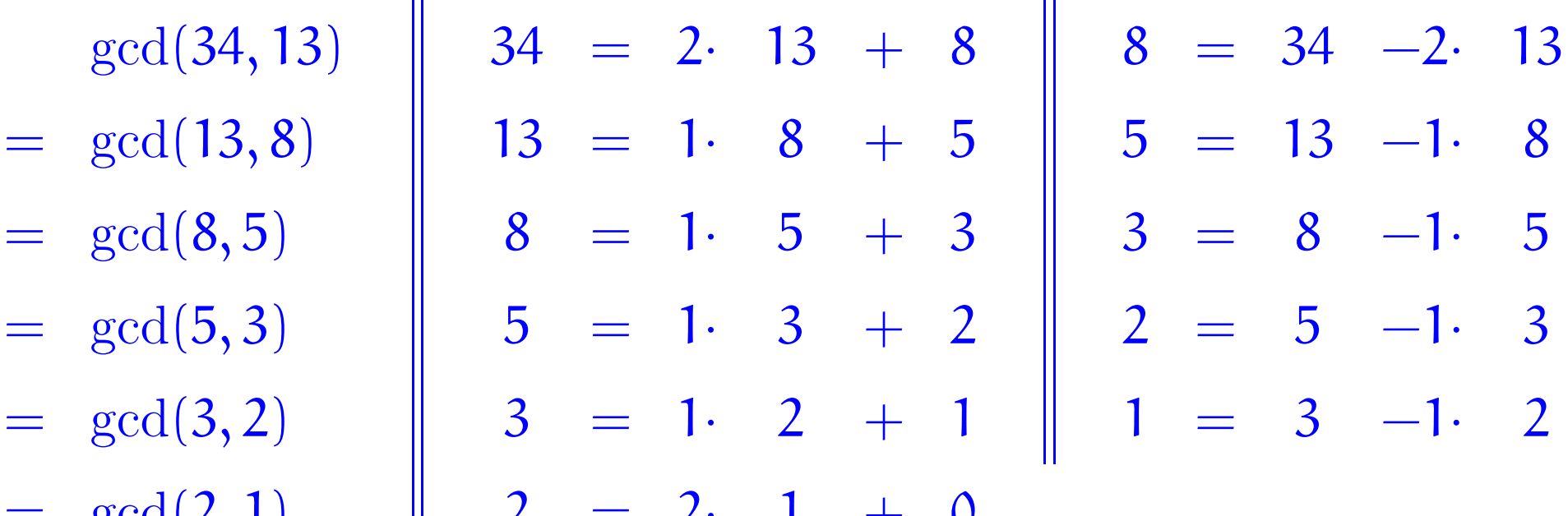

 $= 1$ 

 $=$   $gcd(2, 1)$ 

 $= \gcd(8, 5)$ 

 $= \gcd(5, 3)$ 

 $= \gcd(3, 2)$ 

$$
\begin{array}{c|cccc}\n\gcd(34, 13) & 8 = & 34 & -2 & 13 \\
= & \gcd(13, 8) & 5 = & 13 & -1 & 8 \\
= & 13 & -1 & 6 & 34 - 2 \cdot 13 \\
= & -1 \cdot 34 + 3 \cdot 13 & & & & \\
= & 64(8, 5) & 3 = & 8 & -1 & 5 \\
= & 2 \cdot 34 + (-5) \cdot 13 & & & & \\
= & 2 \cdot 34 + (-5) \cdot 13 & & & & \\
= & -1 \cdot 34 + 3 \cdot 13 & & & & \\
= & -3 \cdot 34 + 8 \cdot 13 & & & & \\
= & -3 \cdot 34 + (-5) \cdot 13 & & & & \\
= & 64(3, 2) & 1 = & 3 & -1 & 2 \\
= & 2 \cdot 34 + (-5) \cdot 13 & & & & \\
= & 5 \cdot 34 + (-13) \cdot 13 & & & & \\
\end{array}
$$

—  $217-d$  —

### Linear combinations

**Definition 68** *An integer* r *is said to be a* linear combination *of a pair of integers* m *and* n *whenever*

*there exist a pair of integers* s *and* t*, referred to as the* coefficients *of the linear combination, such that*

$$
\left[\begin{array}{cc} s & t \end{array}\right] \cdot \left[\begin{array}{c} m \\ n \end{array}\right] = r \text{ ; }
$$

*that is*

 $s \cdot m + t \cdot n = r$ .

#### **Theorem 69** *For all positive integers* m *and* n*,*

- *1.* gcd(m, n) *is a linear combination of* m *and* n*, and*
- *2. a pair*  $l c_1(m, n)$ ,  $l c_2(m, n)$  *of integer coefficients for it, i.e. such that*

$$
\left[\begin{array}{cc} {\rm lc}_1({\mathfrak m},{\mathfrak n}) & {\rm lc}_2({\mathfrak m},{\mathfrak n}) \end{array}\right] \cdot \left[\begin{array}{c}{\mathfrak m}\\{\mathfrak n}\end{array}\right] \;=\; \gcd({\mathfrak m},{\mathfrak n})\quad,
$$

*can be efficiently computed.*

#### **Proposition 70** For all integers  $m$  and  $n$ ,

1.  $\left[\begin{array}{cc} 1 & 0 \\ ?_1 & ?_2 \end{array}\right] \cdot \left[\begin{array}{c} m \\ n \end{array}\right] = m \wedge \left[\begin{array}{cc} 0 & 1 \\ ?_1 & ?_2 \end{array}\right] \cdot \left[\begin{array}{c} m \\ n \end{array}\right] = n ;$  $\sqrt{}$ 

#### Proposition 70 For all integers m and n,

1.  $\left[\begin{array}{cc}2, & 2\end{array}\right] \cdot \left[\begin{array}{c}m\\n\end{array}\right] = m \ \wedge \ \left[\begin{array}{cc}2, & 2\end{array}\right] \cdot \left[\begin{array}{c}m\\n\end{array}\right] = n ;$ 

2. for all integers  $s_1$ ,  $t_1$ ,  $r_1$  and  $s_2$ ,  $t_2$ ,  $r_2$ ,

$$
\begin{bmatrix} s_1 & t_1 \end{bmatrix} \cdot \begin{bmatrix} m \\ n \end{bmatrix} = r_1 \ \wedge \ \begin{bmatrix} s_2 & t_2 \end{bmatrix} \cdot \begin{bmatrix} m \\ n \end{bmatrix} = r_2
$$
  
implies

$$
\begin{bmatrix} ?_1 & ?_2 \end{bmatrix} \cdot \begin{bmatrix} m \\ n \end{bmatrix} = r_1 + r_2 ;
$$

#### **Proposition 70** For all integers  $m$  and  $n$ ,

$$
1. \left[ \begin{array}{cc} ?_1 & ?_2 \end{array} \right] \cdot \left[ \begin{array}{c} m \\ n \end{array} \right] = m \ \wedge \ \left[ \begin{array}{cc} ?_1 & ?_2 \end{array} \right] \cdot \left[ \begin{array}{c} m \\ n \end{array} \right] = n ;
$$

2. for all integers  $s_1$ ,  $t_1$ ,  $r_1$  and  $s_2$ ,  $t_2$ ,  $r_2$ ,

$$
\begin{bmatrix} s_1 & t_1 \end{bmatrix} \cdot \begin{bmatrix} m \\ n \end{bmatrix} = r_1 \quad \wedge \quad \begin{bmatrix} s_2 & t_2 \end{bmatrix} \cdot \begin{bmatrix} m \\ n \end{bmatrix} = r_2
$$
  
implies

$$
\left[\begin{array}{cc} ?_1 & ?_2 \end{array}\right] \cdot \left[\begin{array}{c} m \\ n \end{array}\right] = r_1 + r_2 ;
$$

3. for all integers  $k$  and  $s$ ,  $t$ ,  $r$ ,  $\kappa$ ,  $s$   $\uparrow$ ,  $t$  $[s t] \cdot \begin{bmatrix} m \\ n \end{bmatrix} = r$  implies  $[ ?_1 ?_2 ] \cdot \begin{bmatrix} m \\ n \end{bmatrix} = k \cdot r$ .

### gcd

```
fun gcd( m , n )
= let
   fun gcditer( r1, c as r2)
   = let
     val (q,r) = \text{divalg}(r1,r2) (*) r = r1-q*r2 (*)in
      if r = 0then c
      else gcditer( c, r )
    end
 in
   gcditer( m , n )
 end
```
 $-$  222  $-$ 

#### egcd

```
fun egcd(m, n)
= let
    fun egcditer(((s1,t1),r1), lc as ((s2,t2),r2))
    = let
        val (q,r) = \text{divalg}(r1, r2) (*) r = r1-q*r2 (*)in
        if r = 0then lc
        else egcditer( lc , ((s1-q*s2,t1-q*t2),r) )
      end
  in
    egcditer( ((1,0),m), ((0,1),n))
  end
```
fun  $gcd(m, n) = #2(egcd(m, n))$ fun  $lc1( m , n ) = #1( #1( egcd( m , n ) ) )$ fun  $lc2(m, n) = #2( #1(egcd(m, n)) )$   $1 = 9cd(m,n) = le_1 \cdot m + le_2 \cdot n = le_2 \cdot n (hwdm) = [le_2]_m \cdot n (mwdm)$ <br>Multiplicative inverses in modular artithmetic  $n^{-1}$  in  $\mathbb{Z}_m$ 

**Corollary 74** *For all positive integers* m *and* n*,*

- 1.  $n \cdot lc_2(m, n) \equiv \gcd(m, n) \pmod{m}$ , and
- *2.* whenever  $gcd(m, n) = 1$ ,

 $\left[\log(m, n)\right]_{m}$  *is the multiplicative inverse of*  $\left[n\right]_{m}$  *in*  $\mathbb{Z}_{m}$  *.* 

# **Natural Numbers** and mathematical induction

We have mentioned in passing that the natural numbers are generated from zero by succesive increments. This is in fact the defining property of the set of natural numbers, and endows it with a very important and powerful reasoning principle, that of *Mathematical Induction*, for establishing universal properties of natural numbers.

# Principle of Induction

```
Let P(m) be a statement for m ranging over the set of natural
numbers N.
If
  \blacktriangleright the statement P(0) holds, and
  \blacktriangleright the statement
          \forall n \in \mathbb{N}. (P(n) \implies P(n+1))also holds
then
  \blacktriangleright the statement
          \forall m \in \mathbb{N}. P(m)holds.
```
# **Binomial Theorem**

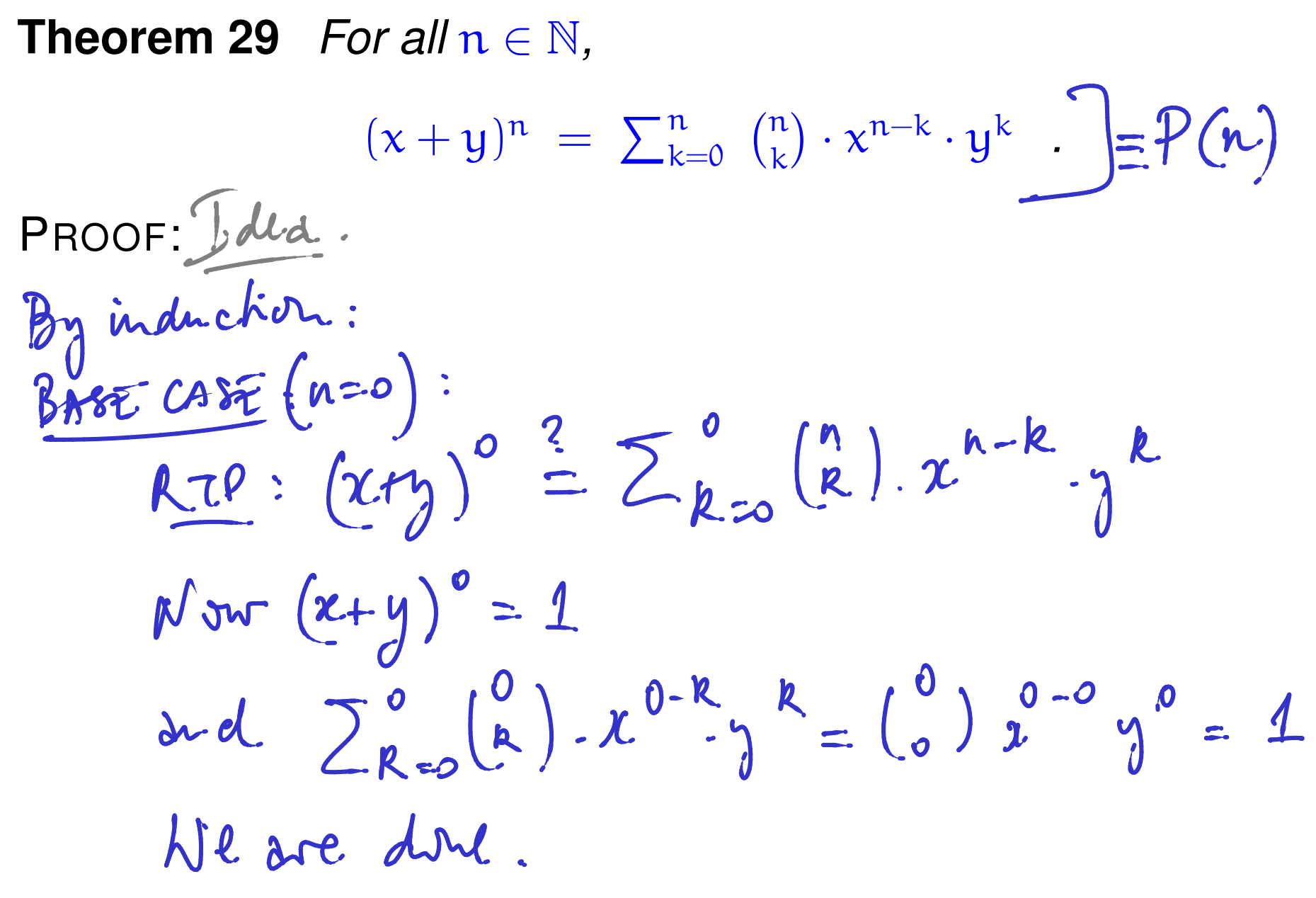

INDUCTIVE STEP:

From the equation 
$$
f(n) \rightarrow P(n+1)
$$

\nAssume  $n \in N$  and

\n
$$
(x+y)^{n} = \sum_{k=0}^{n} {n \choose k} x^{n-k} y^{k} \quad (TH)
$$
\n
$$
\frac{RTP}{(x+y)^{n+1}} \stackrel{?}{=} \sum_{k=0}^{n+1} {n+1 \choose k} x^{n+1-k} y^{k}
$$
\nSearth to 0 k:  $(x+y)^{n+1} = (x+y)^{n} \cdot (x+y)^{n}$ 

\n
$$
By (TH) (xty)^{n+1} = (x+y) \cdot \left(\sum_{k=0}^{n} {n \choose k} x^{n-k} y^{k}\right)
$$

 $\bullet$ 

 $(x,y)^{n+1} = x \cdot \sum_{n=0}^{k} {n \choose k} x^{n-k} y^k + y \cdot \sum_{n=0}^{k} {n \choose k} x^{-k} y^k$  $=\sum^{k} {n \choose k} x^{h+1-k} y^{k} + \sum^{k} {n \choose k} x^{h-k} y^{k+1}$  $\binom{n+1}{k} = \binom{n}{k} + \binom{n}{k-1}$ confectur  $\sqrt{\sum_{k=0}^{hH} [(n \choose k)! + (n-1)!} \cdot x^{n+1-k} y^k$ (Provoble by induction)  $k$  $1$  $nH-E$  y k  $\begin{pmatrix} h+1 \\ R \end{pmatrix}$  $(\pi_{\gamma})^{n+1} = \sum_{1}^{n+1}$ 

# Principle of Induction from basis  $\ell$

Let  $P(m)$  be a statement for m ranging over the natural numbers greater than or equal a fixed natural number ℓ. If

- $\blacktriangleright$  P( $\ell$ ) holds, and
- $\blacktriangleright \forall n \geq \ell \text{ in } \mathbb{N}. (P(n) \implies P(n+1)) \text{ also holds}$

then

 $\triangleright \forall m \geq \ell \text{ in } \mathbb{N}.$  P(m) holds.

# Principle of Strong Induction

from basis  $\ell$  and Induction Hypothesis  $P(m)$ .

Let  $P(m)$  be a statement for m ranging over the natural numbers greater than or equal a fixed natural number  $\ell$ . If both

- $\blacktriangleright$  P( $\ell$ ) and
- $\blacktriangleright \forall n \geq \ell \text{ in } \mathbb{N}. \Big( (\forall k \in [\ell..n]. P(k) \Big) \implies P(n+1) \Big)$

hold, then

 $\blacktriangleright \forall m > l \text{ in } \mathbb{N}$ .  $P(m)$  holds.

## Fundamental Theorem of Arithmetic

**Proposition 76** *Every positive integer greater than or equal* 2 *is a prime or a product of primes.*

PROOF: 
$$
\forall n_2, 2. P(n)
$$
  $P(n) = n$  is prindor  
\n $\frac{3n}{BME}SH0M$  i.d.dt:n:  
\nBME CASE:  $P(2)$ : But 2 = prihl.  
\n $\frac{FNP.STEP}{P(n+1)}$ :  
\n $\frac{RTP}{P(n+1)}$ :  
\n $\frac{BNP}{P(n+1)}$ :  
\n $\frac{BNP}{P(n+1)}$ :  
\n $\frac{BNP}{P(n+1)}$ :  
\n $\frac{BNP}{P(n+1)}$ :  
\n $\frac{BNP}{P(n+1)}$ :  
\n $\frac{BNP}{P(n+1)}$ :  
\n $\frac{BNP}{P(n+1)}$ :  
\n $\frac{BNP}{P(n+1)}$ :  
\n $\frac{BNP}{P(n+1)}$ :  
\n $\frac{BNP}{P(n+1)}$ :  
\n $\frac{BNP}{P(n+1)}$ :  
\n $\frac{BNP}{P(n+1)}$ :  
\n $\frac{BNP}{P(n+1)}$ :  
\n $\frac{BNP}{P(n+1)}$ :  
\n $\frac{BNP}{P(n+1)}$ :  
\n $\frac{BNP}{P(n+1)}$ :  
\n $\frac{BNP}{P(n+1)}$ :  
\n $\frac{BNP}{P(n+1)}$ :  
\n $\frac{BNP}{P(n+1)}$ :  
\n $\frac{BNP}{P(n+1)}$ :  
\n $\frac{BNP}{P(n+1)}$ :  
\n $\frac{BNP}{P(n+1)}$ :  
\n $\frac{BNP}{P(n+1)}$ :  
\n $\frac{BNP}{P(n+1)}$ :  
\n $\frac{BNP}{P(n+1)}$ :  
\n $\frac{BNP}{P(n+1)}$ :  
\n $\frac{BNP}{P(n+1)}$ :  
\n $\frac{BNP}{P(n+1)}$ :  
\n $\frac{BNP}{P(n+1)}$ :  
\n $\frac{BNP}{P(n+1)}$ :  
\n $\frac{BNP}{P(n+1)}$ :  
\n $\frac{BNP}{P(n+1)}$ :  
\n $\frac{BNP}{P(n+1)}$ :  
\n $\frac{BNP}{P(n+$ 

n
$$
n+1 = a-b
$$
 *for* 25a,  $b \le n$   
By (SH):  $P(a)$  and  $P(b)$  hold  
That  $in_1$  a in a prime on a product of primes  
and so  $in_2$ .  
There, the half  $in_2$  product of points.

区

#### **Theorem 77 (Fundamental Theorem of Arithmetic)** *For every*

*positive integer* n *there is a unique finite ordered sequence of primes*  $(p_1 \leq \cdots \leq p_\ell)$  *with*  $\ell \in \mathbb{N}$  *such that* 

 $n = \prod (p_1, \ldots, p_\ell)$ .

PROOF: